# **Zadanie: POW Poważna eksplozja polityczna eksplozja polityczna eksplozja polityczna eksplozja polityczna eksplozja polityczna eksplozja polityczna eksplozja biologiczna eksplozja eksplozja eksplozja eksplozja eksplozja eks**

#### **ONTAK 2023, dzień 4. Dostępna pamięć: 256 MB. Limit czasu: 3 s.** *03.07.2023*

Na wyspie Bajtaris wybuchł wulkan! To poważna eksplozja (nie mylić z niepoważną eksplozją), więc władze Bajtaris muszą szybko dowiedzieć się, które wioski uległy zniszczeniu, a które należy jak najszybciej ewakuować.

Wioski położone są na zboczu góry, jest ich dokładnie 2 *<sup>H</sup>* −1, i są ponumerowane od 1 do 2 *<sup>H</sup>* −1. Wioski są połączone dokładnie 2 *<sup>H</sup>* − 2 szlakami. Wioska *i* (*i <* 2 *H*−1 ) jest połączona szlakiem z wioskami 2*i* oraz 2*i* + 1. Im mniejszy numer wioski, tym wyżej jest ona położona.

Erupcja wulkanu nastąpiła (jak się można było spodziewać) na szczycie góry, a lawa spłynęła w dół zbocza niszcząc część wiosek na swojej drodze. Zatem, jeśli pewna wioska *i* została zniszczona, to wioska *i* 2 też musiała zostać zniszczona.

Władze Bajtaris mogą wysłać helikopter do zbadania terenu nad wskazaną wioską i zareportować, czy została ona zalana, czy nie. Twoim zadaniem jest zarządzać wysyłaniem helikoptera tak, aby określić, które wioski zostały zniszczone, a które nie, mieszcząc się przy tym w limicie akcji helikopterem (o tym w sekcji *Ocenianie*).

# **Komunikacja**

**To zadanie jest interaktywne**. Należy napisać program, który będzie zarządzał wysyłaniem helikoptera, a następnie zaraportuje stan zniszczenia wiosek, używając do tego dostarczonej biblioteki. Należy w tym celu dołączyć nagłówek powlib.h za pomocą dyrektywy

#include "powlib.h"

Biblioteka udostępnia następujące funkcje:

- int get\_H() Zwraca parametr  $H$  ( $2 \leq H \leq 17$ ).
- bool query\_vertex(int v) Wysyła helikopter nad wioskę  $v$   $(1 \le v < 2^H)$  i zwraca true jeśli wioska *v* została zniszczona i false w przeciwnym wypadku.
- void answer\_vertices(std::vector<bool> answers) Służy do zaraportowania, które wioski zostały zniszczone, a które nie. Należy zwrócić wektor rozmiaru dokładnie  $2^H$ , gdzie w komórce  $i$   $(1 \leq i < 2^H)$ powinno być true jeśli wioska została zniszczona i false w przeciwnym wypadku. Komórka 0 może zawierać dowolną wartość.

Wszelkie niezgodności ze specyfikacją komunikacji będą skutkowały złą odpowiedzią. Twój program nie powinien czytać ze standardowego wejścia, a tym bardziej starać się ingerować w działanie biblioteczki. Grozi to co najmniej złą odpowiedzią.

## **Biblioteka**

W każdym teście to, czy wioska została zniszczona czy nie, jest ustalone z góry, więc biblioteka nie będzie dostosowywać swojego zachowania do przebiegu Twojego programu.

# **Ocenianie**

Twoje rozwiązanie będzie oceniane na podstawie liczby użyć funkcji query vertex. Oznaczmy tą liczbę przez *T*. Jeśli Twój program zwróci poprawną odpowiedź, nie złamie zasad interakcji z programem oraz *T* nie przekroczy limitu ustalonego w podzadaniu, to Twoje rozwiązanie zostanie zaakceptowane. Zestaw testów dzieli się na następujące podzadania.

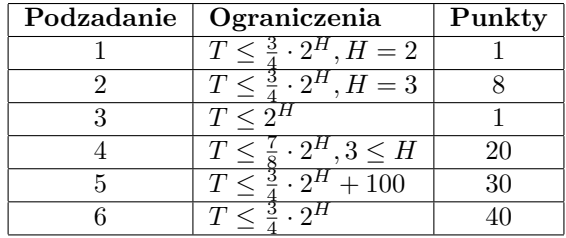

# **Przykładowe działanie programu**

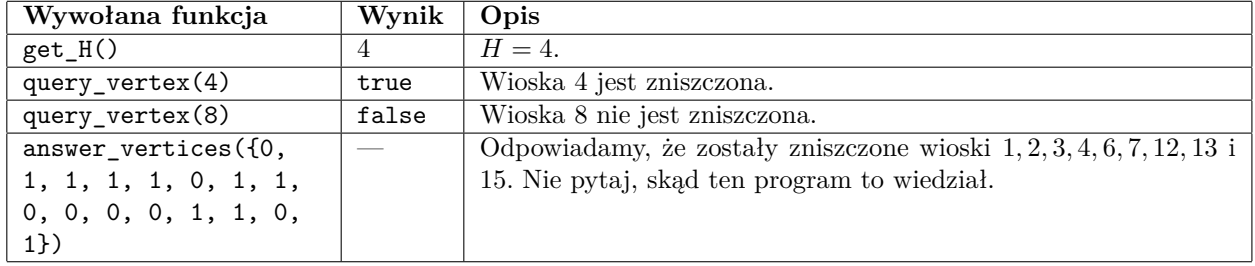

W teście przykładowym zniszczone są wioski 1*,* 2*,* 3*,* 4*,* 6*,* 7*,* 12*,* 13 i 15.

Helikopter został wysłany dokładnie 2 razy i odpowiedź była poprawna. W teście przykładowym obowiązują ograniczenia 6*.* podzadania.

### **Eksperymenty**

Przykładowe **błędne** rozwiązanie i przykładowa biblioteka znajdują się w archiwum w dziale *Pliki* na SIO2. Biblioteka może różnić się zachowaniem od tej, która zostanie użyta do oceny rozwiązań i nie spełniać założeń zadania. Ma ona jedynie pokazać sposób interakcji z programem.

Rozwiązanie pow.cpp można skompilować w następujący sposób:

g++ -O3 -static -o pow pow.cpp powlib.cpp -std=c++17

Należy zadbać o to, aby pliki powlib.h oraz powlib.cpp znajdowały się w tym samym folderze co rozwiązanie.

Po skompilowaniu, biblioteka przyjmuje na standardowym wejściu opis testu, który składa się z dwóch wierszy. Pierwszy z nich powinien zawierać pojedynczą liczbę *H*. Drugi z nich powinien zwierać 2 *<sup>H</sup>* − 1 liczb 0 lub 1, gdzie *i*-ta z nich oznacza odpowiednio, że wioska *i* ocalała lub została zniszczona. Plik wejściowy odpowiadający testowi przykładowemu znajduje sie w archiwum w pliku pow0.in.

# Завдання: POW Poważna eksplozja i kontrolikacji w poważna kontrolikacja w krajmianiania w krajmianiania w krajmianiania w kr

#### ОNTAK 2023, день 4. Обмеження пам'яті: 256 MB. Ліміт часу: 3 s.  $03.07.2023$

Опааааа, боєприпаси зi збiдненим ураном працюють як зi звичайним!

По Байтгородськiй Народнiй Республiцi запустили перший НАТОвський боєприпас зi збiдненим ураном. Удар був по вiйськовому табору ворога, i тепер нашiй розвiдцi треба дiзнатися, якi казарми вже знищенi, а по яким вiдповiдно буде наступний залп.

Казарми розташованi на схилах гори, їх рiвно 2 *<sup>H</sup>* − 1, i вони пронумерованi вiд 1 до 2 *<sup>H</sup>* − 1. Казарми з'єднанi рiвно 2 *<sup>H</sup>* − 2 трасами. Казарма *i* (*i <* 2 *H*−1 ) з'єднана трасою з казармами 2*i* та 2*i* + 1. Чим менший номер казарми, тим вище вона розташована.

Попадання снаряду вiдбулося (як це було очiкувано) по самiй вершинi гори, i ядерна маса стекла вниз по схилах, знищуючи частину казарм на своєму шляху. Тому, якщо певна казарма *i* була знищена, то казарма  $\left\lfloor \frac{i}{2} \right\rfloor$  також мусила бути знищеною.

Наша розвiдка може вiдправити гелiкоптер (як вона вже робила не один раз) для огляду територiї над вказаною казармою i звiтувати, чи була вона затоплена, чи нi. Ваше завдання - керувати вiдправленням гелiкоптера так, щоб визначити, якi казарми були знищенi, а якi нi (поки що), дотримуючись при цьому ліміту дій гелікоптера (про це в розділі  $\mathcal{O}(\mu)$ нювання).

## Комунiкацiя

Це завдання є iнтерактивним. Ви повиннi написати програму, яка буде керувати вiдправленням гелiкоптера, а потiм звiтувати стан зруйнування казарм, використовуючи для цього надану бiблiотеку. Ви повиннi в цiй метi включити заголовок powlib.h за допомогою директиви

#include "powlib.h"

Бiблiотека надає наступнi функцiї:

- int get\_H() Повертає параметр  $H$  ( $2 \leq H \leq 17$ ).
- bool query\_vertex(int v) Відправляє гелікоптер над казармою  $v$   $(1 \le v < 2^H)$  i повертає true якщо казарма *v* було знищено i false в протилежному випадку.
- void answer\_vertices(std::vector<bool> answers) Використовується для звітування, які казарми були знищені, а які ні. Потрібно повернути вектор розміру рівно 2<sup>H</sup>, де в комірці *і*  $(1 \leq i <$  $2^H$ ) повинно бути true якщо казарма була знищена i false в протилежному випадку. Комiрка 0 може мiстити будь-яке значення.

Будь-якi невiдповiдностi до специфiкацiї комунiкацiї будуть мати наслiдком неправильну вiдповiдь. Ваша програма не повинна читати зi стандартного вводу, а тим бiльше намагатися втрутитися в роботу бiблiотеки. Це загрожує принаймнi неправильною вiдповiддю.

### Бiблiотека

У кожному тестi те, чи казарма була знищена чи нi, визначається наперед, i бiблiотека не буде налаштовувати свою поведiнку по ходу вашої програми.

# Оцiнювання

Ваше рiшення буде оцiнюватися на основi кiлькостi використань функцiї query\_vertex. Позначимо цю кiлькiсть через *T*. Якщо ваша програма поверне правильну вiдповiдь, не порушить правила взаємодiї з програмою та *T* не перевищить лiмiт, встановлений у пiдзадачi, то ваше рiшення буде прийнято. Набiр тестiв дiлиться на наступнi пiдзадачi.

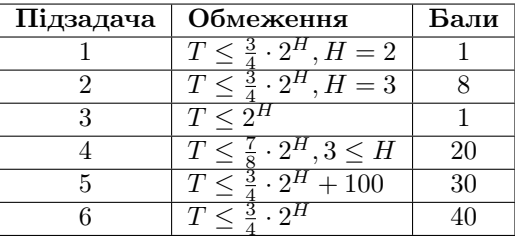

### Приклад роботи програми

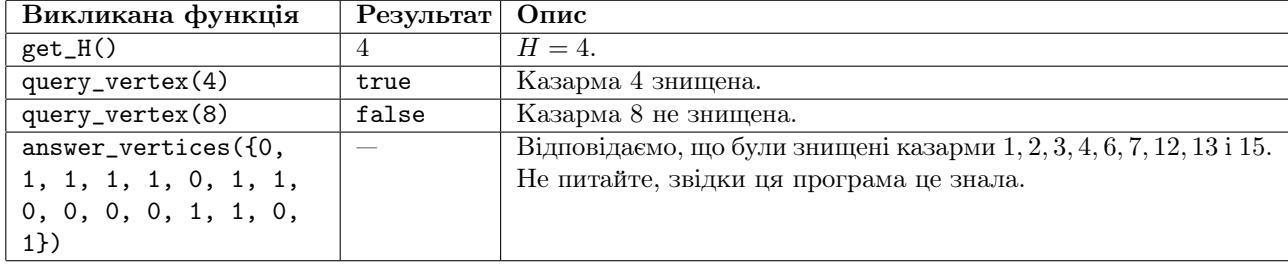

У прикладовому тестi знищенi казарми 1*,* 2*,* 3*,* 4*,* 6*,* 7*,* 12*,* 13 та 15.

Гелiкоптер було вiдправлено рiвно 2 рази i вiдповiдь була правильна. У прикладовому тестi дiють обмеження 6*.* пiдзадачi.

### Експерименти

Прикладове неправильне рiшення i прикладова бiблiотека знаходяться в архiвi в роздiлi Файли на SIO2. Поведiнка бiблiотеки може вiдрiзнятися вiд тiєї, яка буде використана для оцiнювання рiшень iможе не виконувати припущень завдання. Вона лише має показати спосiб взаємодiї з програмою.

Рiшення pow.cpp можна скомпiлювати наступним чином:

g++ -O3 -static -o pow pow.cpp powlib.cpp -std=c++17

Вам слiд подбати про те, щоб файли powlib.h та powlib.cpp знаходилися в тiй же директорiї, що i ваше рiшення.

Пiсля компiляцiї, бiблiотека приймає на стандартному вводi опис тесту, який складається з двох рядкiв. Перший з них повинен мiстити одне число *H*. Другий з них повинен мiстити 2 *<sup>H</sup>* − 1 чисел 0 або 1, де *i*-те з них означає вiдповiдно, що казарма *i* вижила або була знищена. Вхiдний файл, що вiдповiдає прикладовому тесту, знаходиться в архiвi у файлi pow0.in.